## 第9回データの集計と可視化2

pandas、NumPyを用いた回帰分析

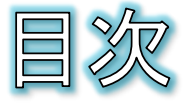

- 事例:簡単な回帰分析
- NumPyについて
- 2つの量の関係をグラフ化する
- 散布図のサンプルにラベルを描画
- 課題9
- 回帰直線を引く(1)
- 回帰直線を引く(2)
- 回帰曲線を引く

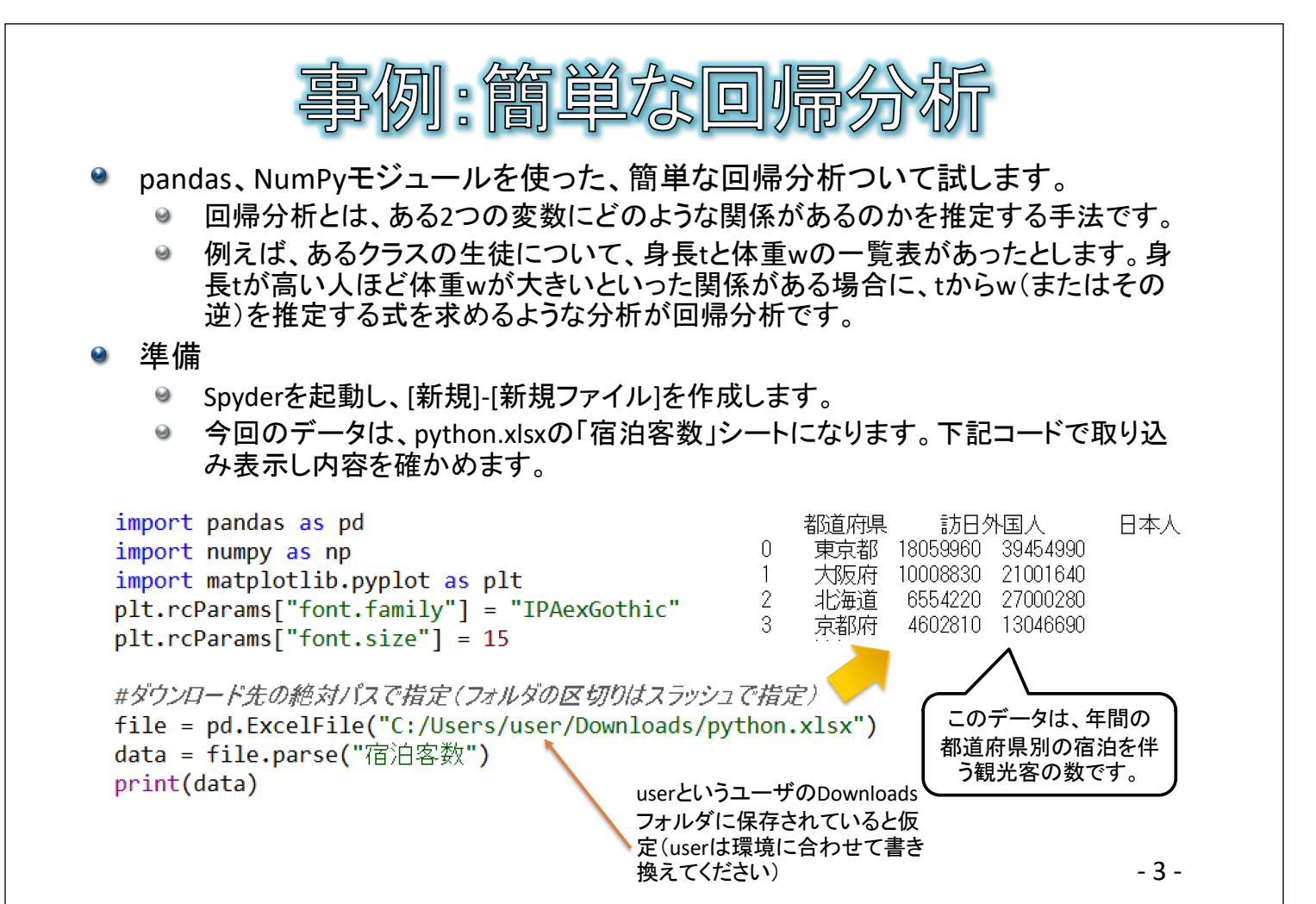

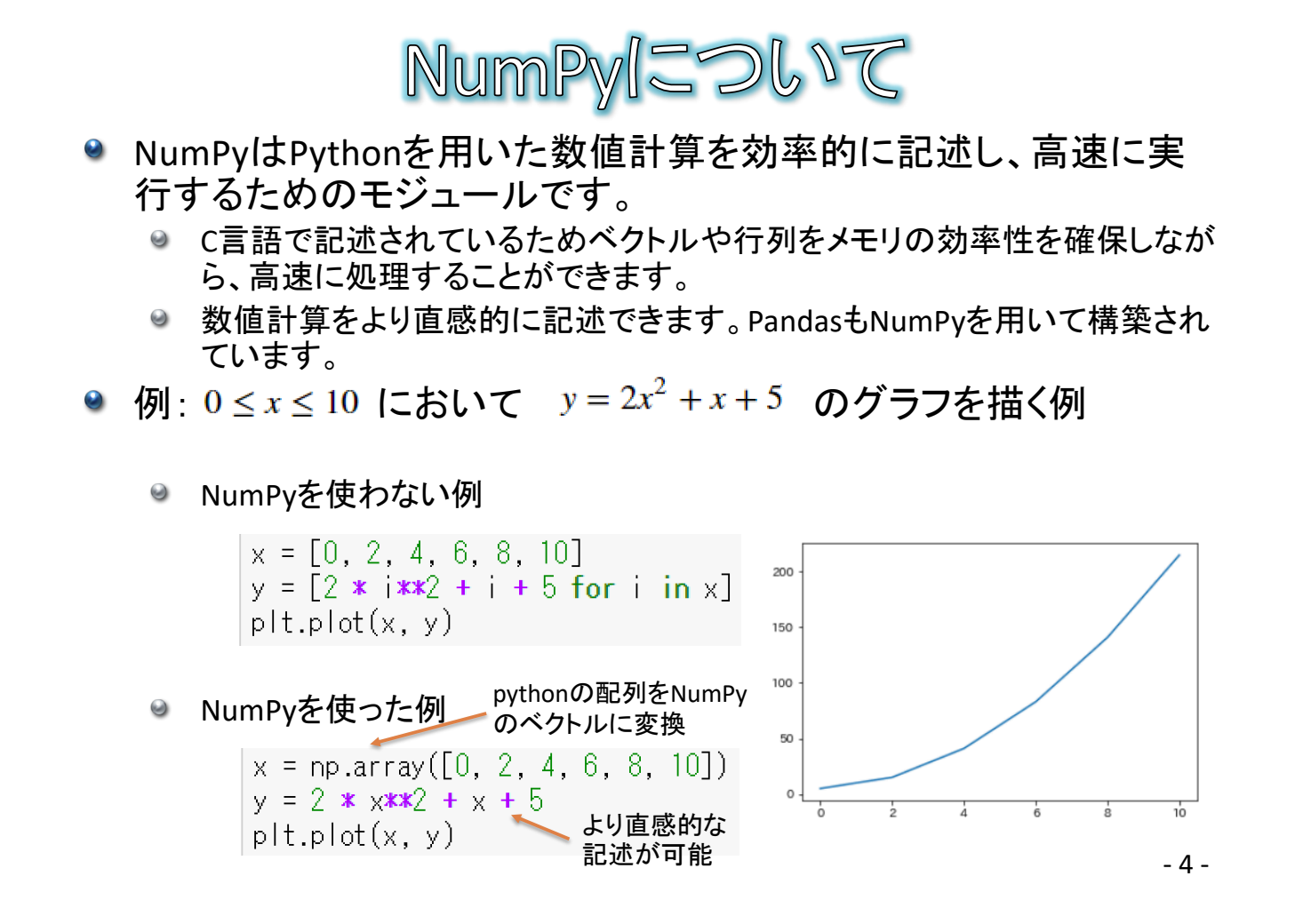

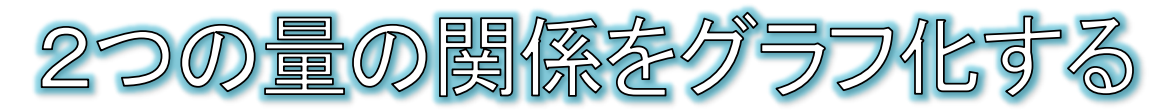

● xとyの2つの軸について、データの散らばり具合を描くのが散布図 です。散布図を描くことによって、2つの量の関係性を図示すること ができます。

ax = data.plot.scatter(x="日本人", y="訪日外国人", figsize=(10, 5))

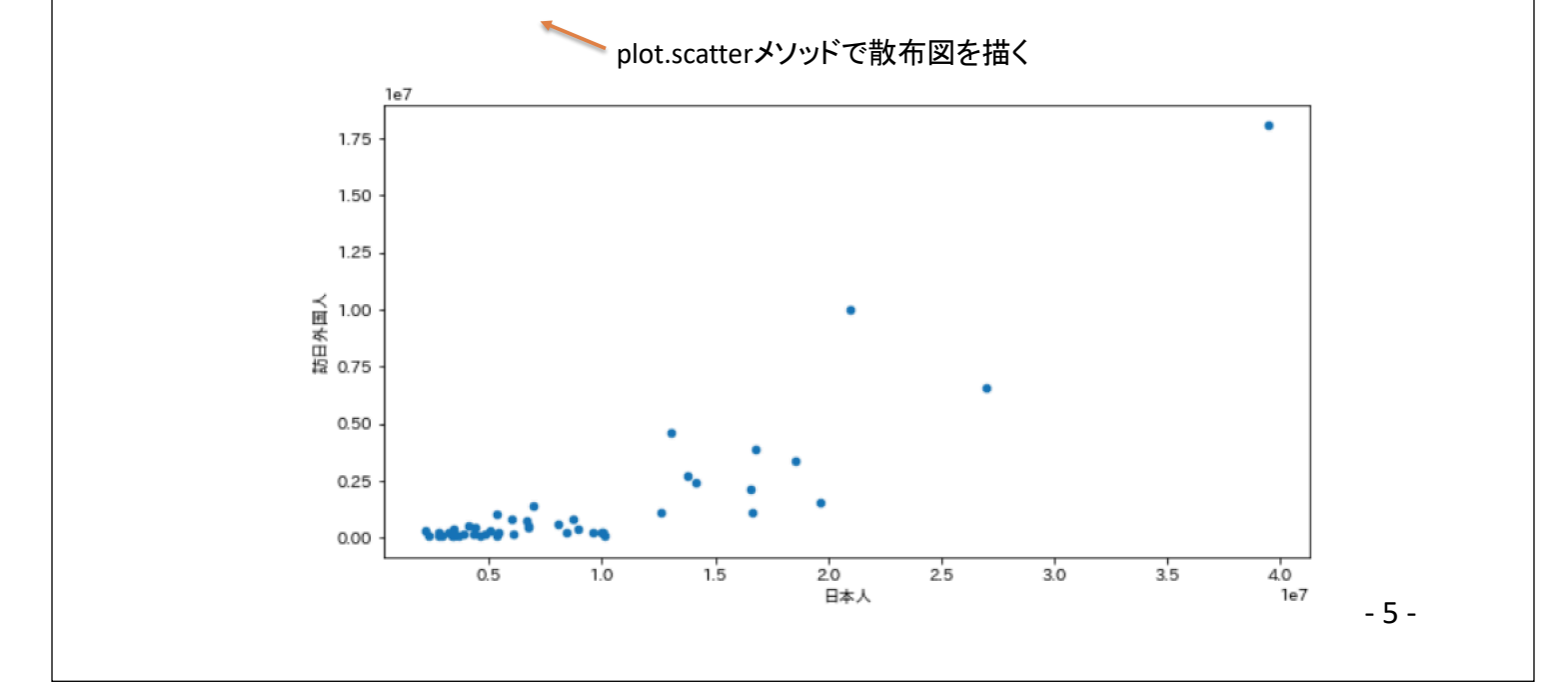

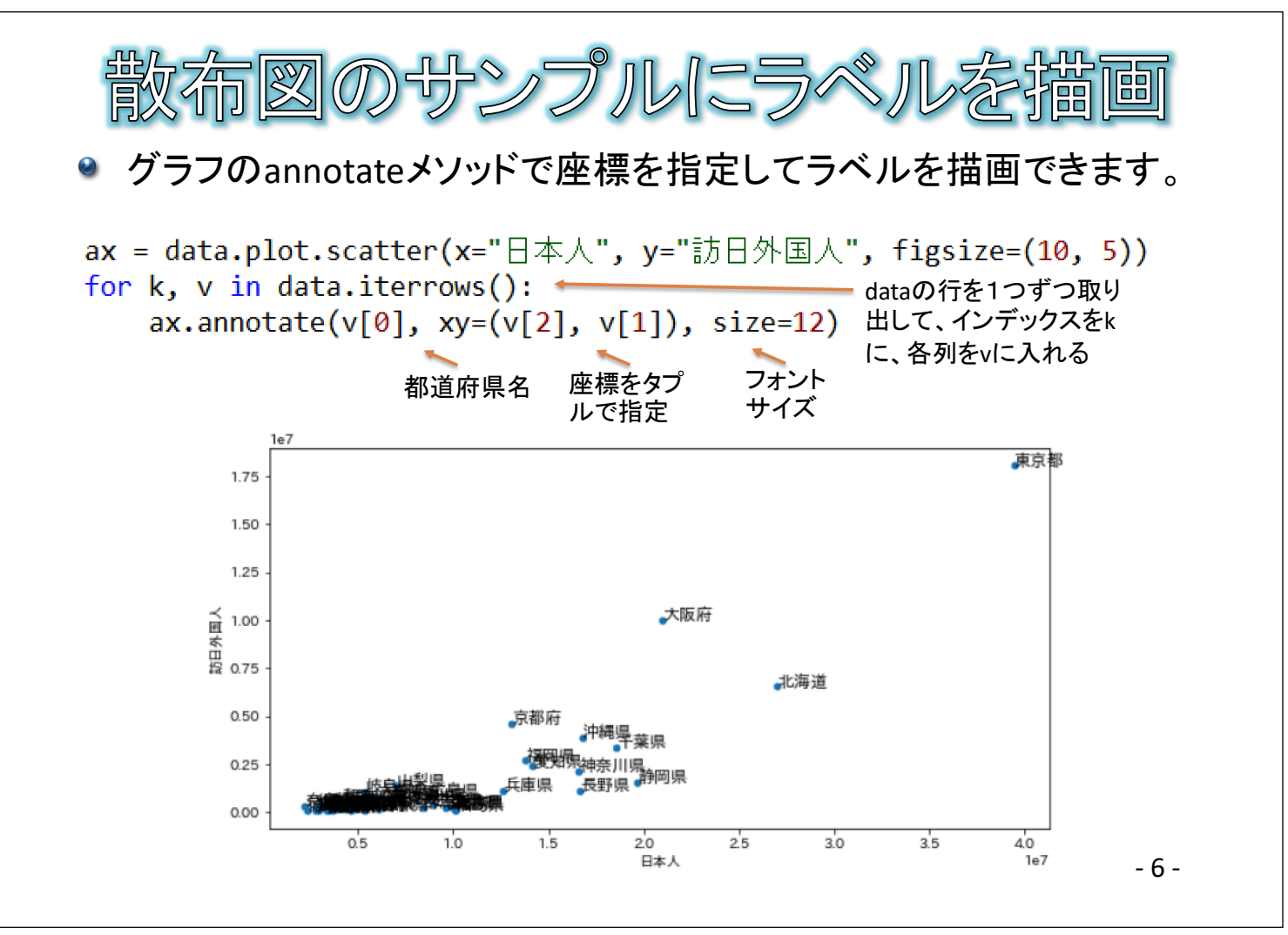

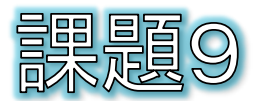

## ● 訪日外国人の少ない都道府県は、ラベルが重なってわかりづらい ので、ラベルを表示しないようにしてください。

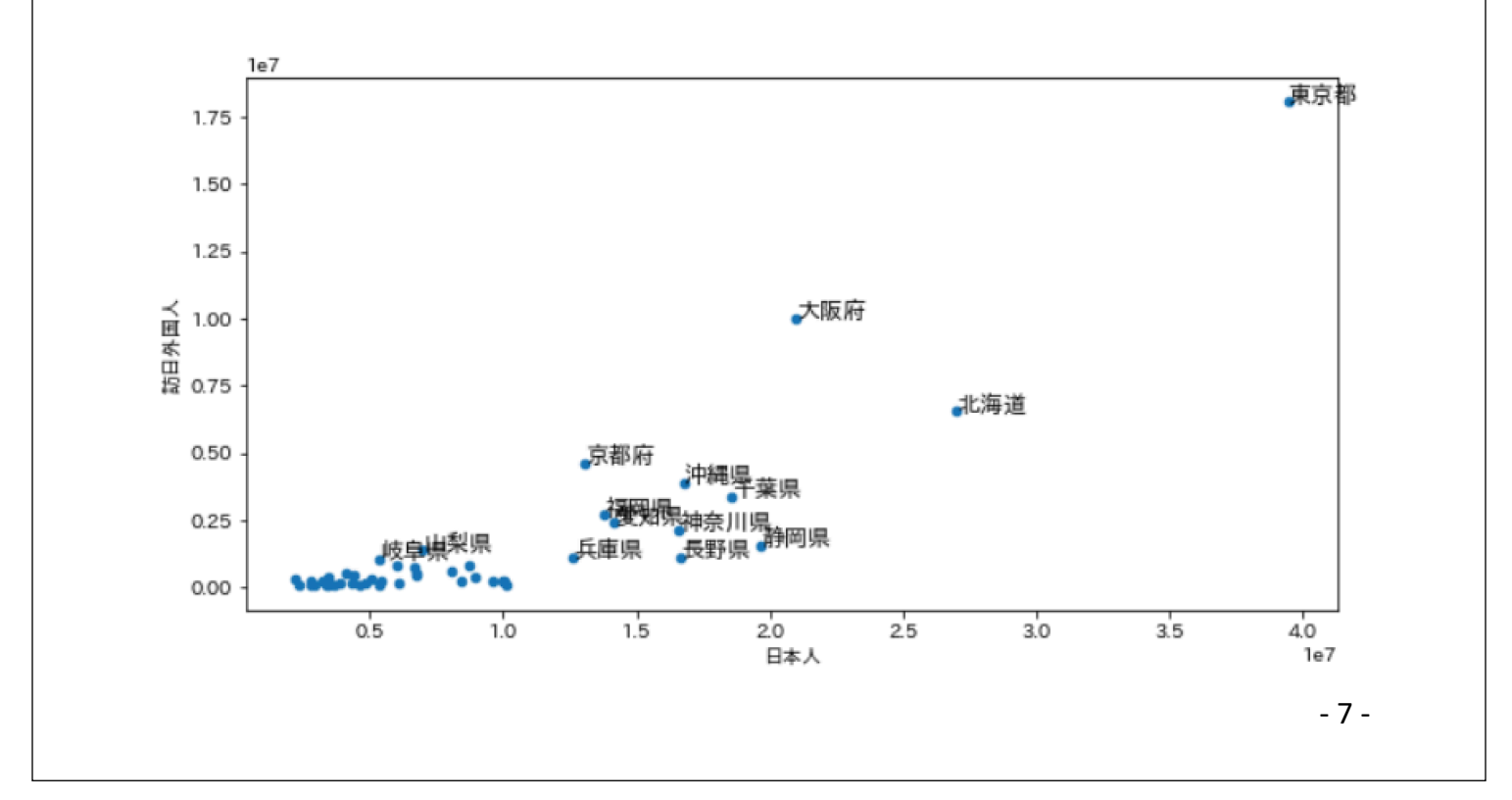

- 2組のデータの中心的な分布傾向を表す回帰直線を求めてグラフ に描いてみましょう。
	- NumPyには、回帰曲線の係数を求めるpolyfitメソッドが用意されています。求める 曲線の次数を1とすることで、1次方程式すなわち直線の傾きと切片を求めることが できます。
	- 求めた回帰直線の傾きと切片から、poly1dメソッドで回帰直線の方程式を導くこと ができます。

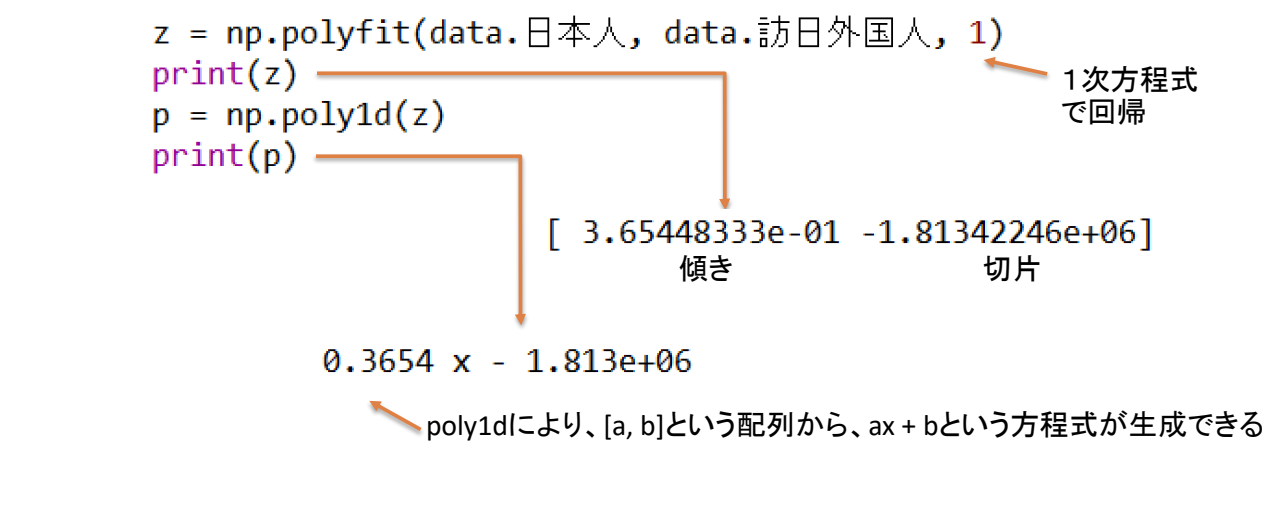

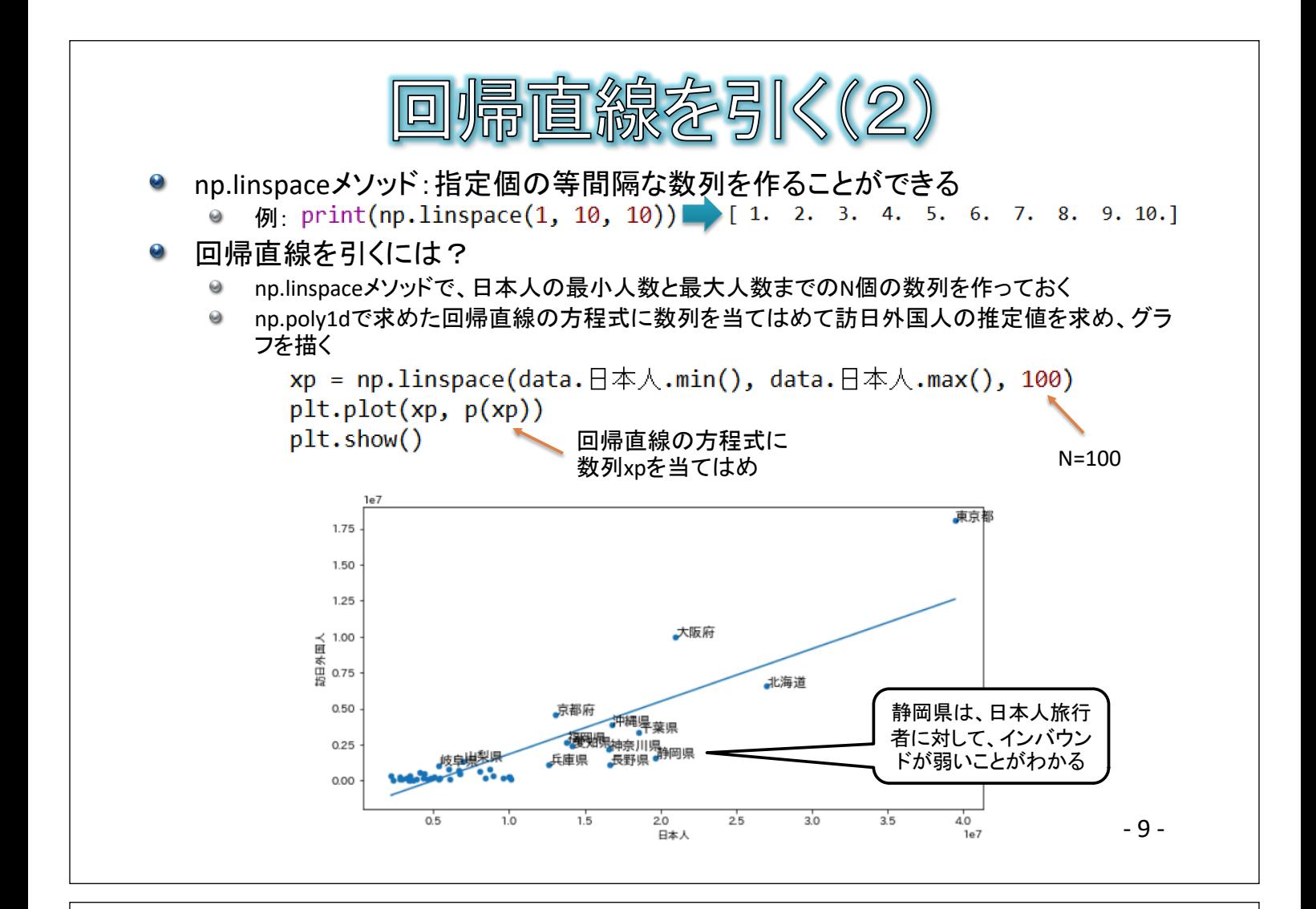

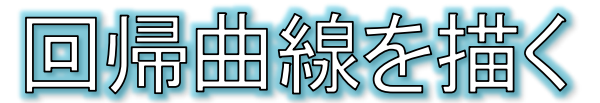

● np.polyfitメソッドの次数を2とすれば、2次方程式の回帰曲線が求 められる

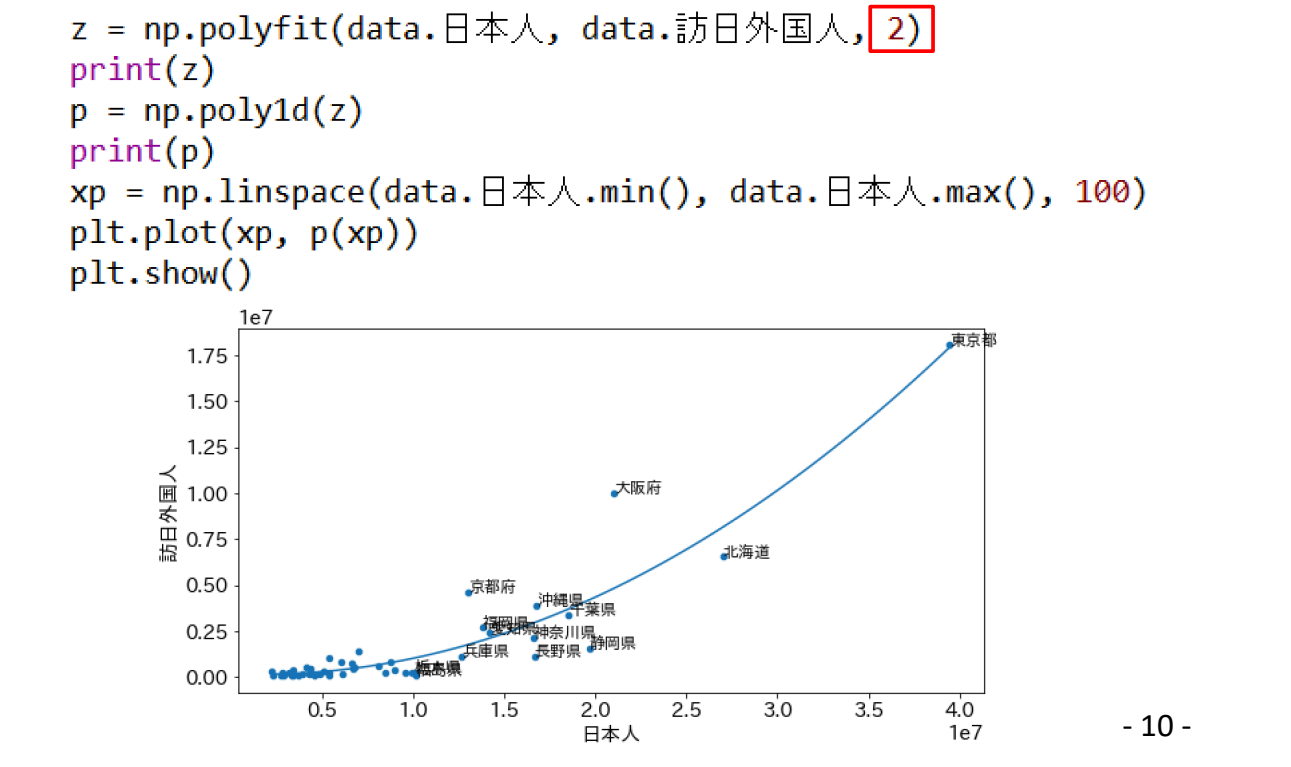